## **会員管理システム(JPS Online)情報の開示区分について**

## **○で囲んだボタンより、該当する項目の「開示区分」を選択していただけます。 ご自身で「開示」を選択した項目については、会員管理システム(JPS Online)内の会員検索機能より、 他の会員の方が閲覧可能になります。**

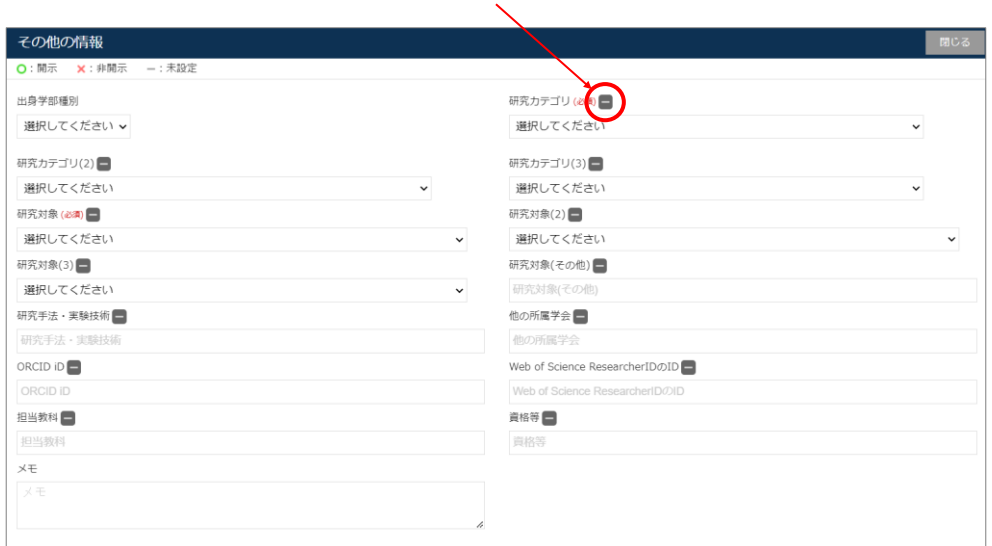

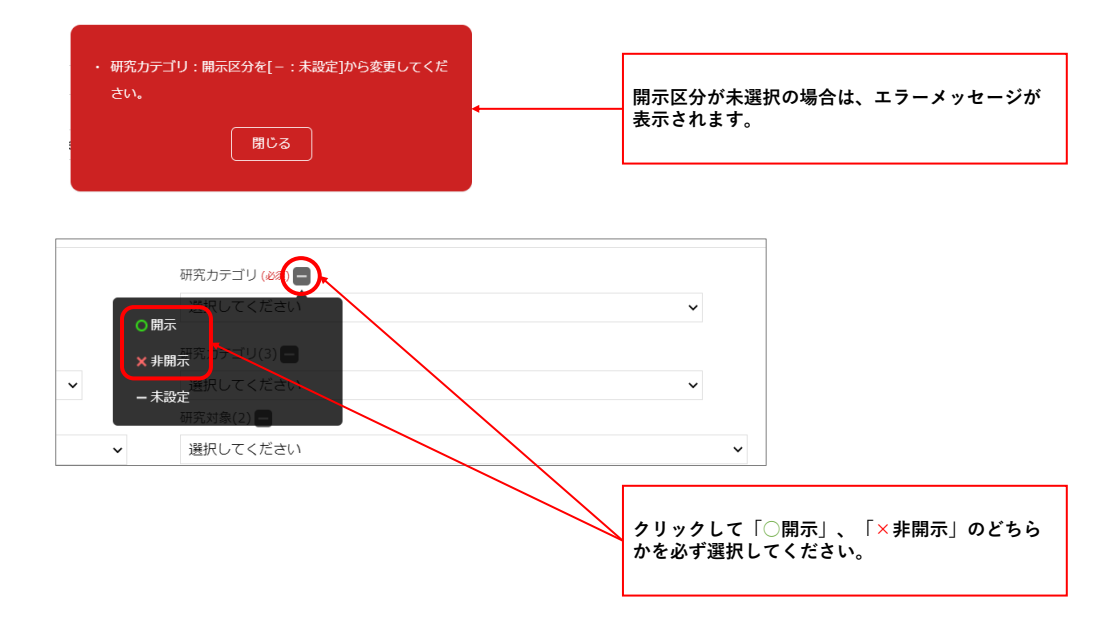